# MQ v9 & Docker

# Guide IBM MQ à Air France Roissy

27 septembre 2016

AM. Mamic G. Trabucco

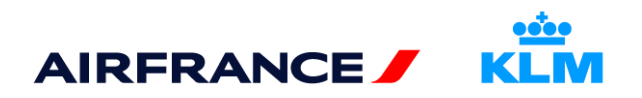

## **Summary**

#### **What is Docker?**

Quick Introduction Containers vs. VMs Containers usage logic

#### **IBM MQ & Docker**

**Subtleties** Raw Performance expectations Perks

#### **AF/KL Use Case**

Pros & Cons Container Creation High Availability Example

#### **Questions**

#### **Conclusion**

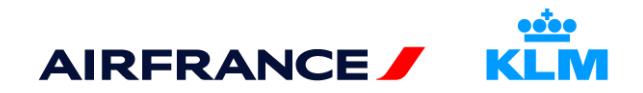

# **01 - What is Docker?** 01.1 - Quick Introduction

#### **Virtualisation Automation Framework based on LXC** *(Linux Containers)*

• Relies on cgroups features available on the Linux Kernel (since V. 2.6.24)

### **Docker => Freight analogy**

#### *Docker's Credo (« build, ship, run »)*

- *Build*
	- Compose and version containers with everything you need for its full functionality
- *Ship*
	- Design the entire cycle of application development, testing and distribution
- *Run*
	- Easily deploy and setup your containers (deployment automation greatly simplified over common systems)

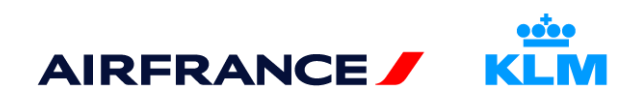

## **01 - What is Docker?** 01.2 - Containers vs VMs

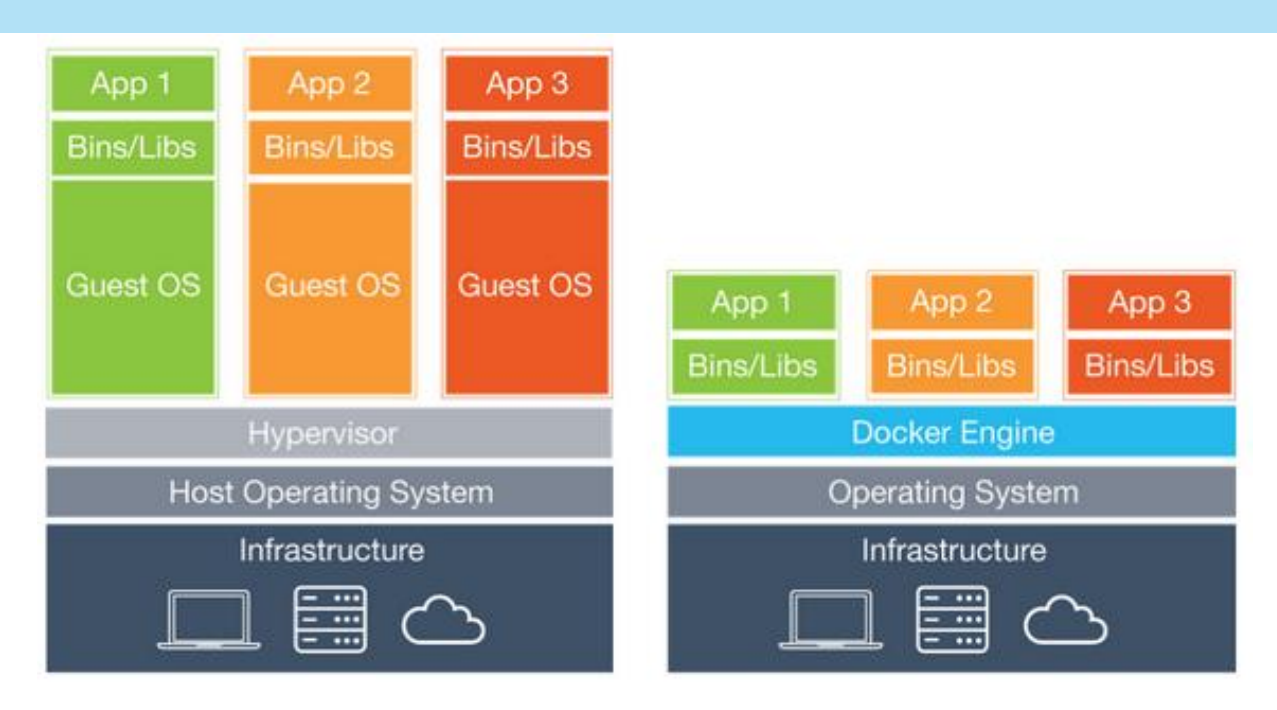

Virtual Machines include the application, the necessary binaries and libraries, and an entire guest operating system -- all of which can amount to tens of GBs.

Containers include the application and all of its dependencies --but share the kernel with other containers, running as isolated processes in user space on the host operating system.

Docker containers are not tied to any specific infrastructure: they run on any computer, on any infrastructure, and in any cloud.

-> The container binaries are running in the Host OS kernel space

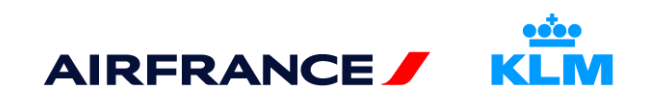

## **01 - What is Docker?**

01.3 – Containers usage logic

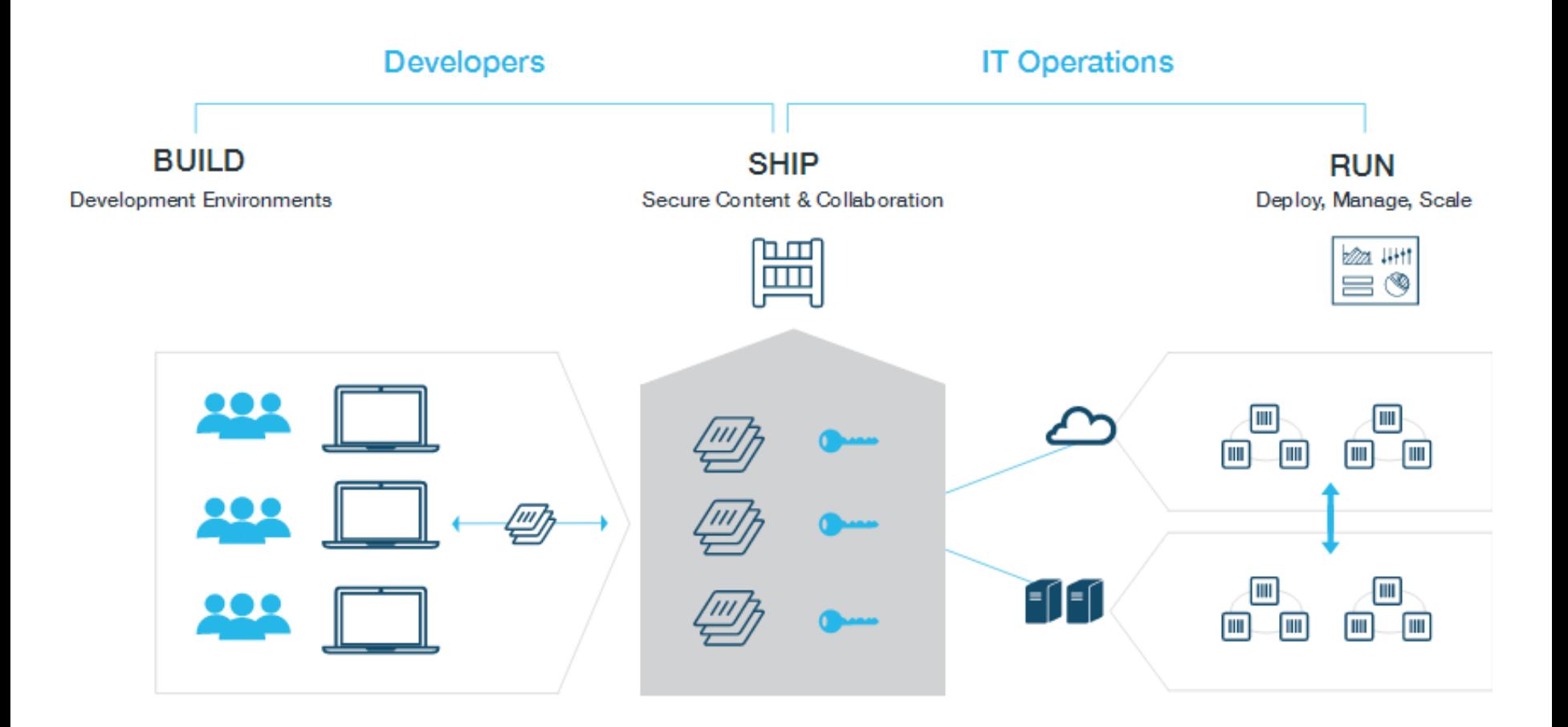

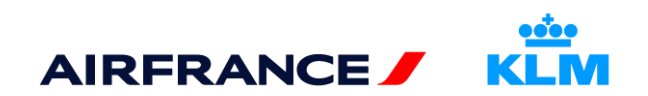

## **02 - IBM MQ with Docker** 02.1 - Subtleties

### **Software support**

- MQSeriesRuntime, MQSeriesServer, MQSeriesClient, MQSeriesJava, MQSeriesJRE, MQSeriesGSKit, MQSeriesMsg, MQSeriesMan
- The queue manager data directory *(/var/mqm by default)* must be stored on a Docker volume which keeps persistent state.

! Important ! You cannot use the union file system.

- You must either mount a host directory as a data volume, or use a data volume container.
- Applications can only be locally bound to the queue manager (client BINDINGS mode) when running in the same container as that queue manager.
- Security recommendation requires at least Linux kernel version of V3.16 on the Host OS
	- FYI RHFL V7.2 is based on V4  $x$
- IBM MQ v8 requires at least RHEL V6.x
- IBM MQ v9 requires at least RHEL V7.x

#### **Hardware support**

• Recommendations are identical to a bare metal setup

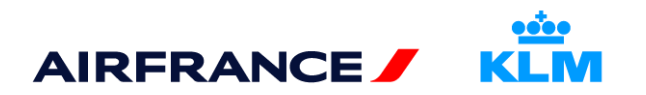

## **02 - IBM MQ with Docker**

02.2 - Raw Performances expectations

#### **Single** App instance on a physical box

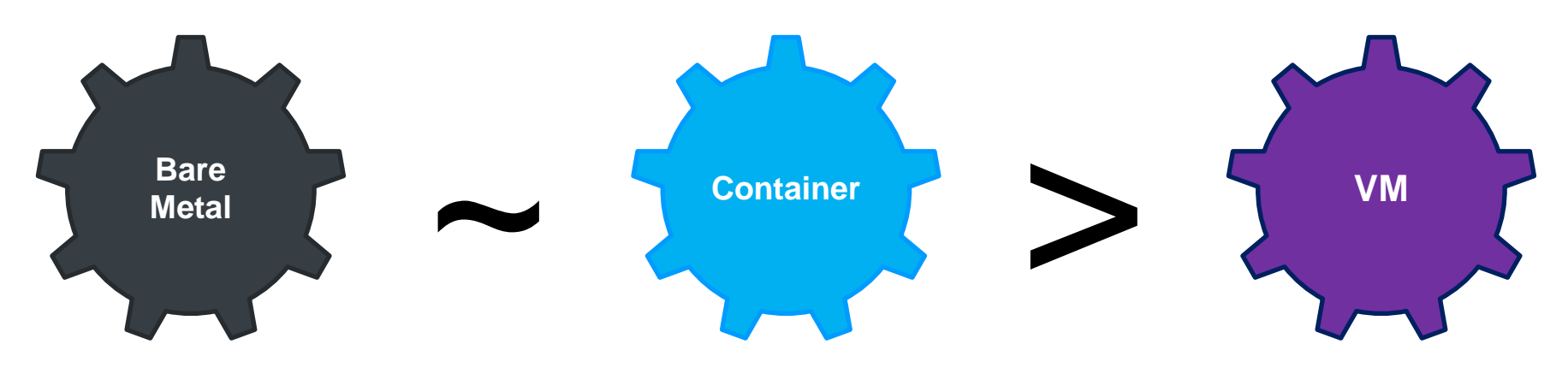

#### **Multiple** App instances on a physical box

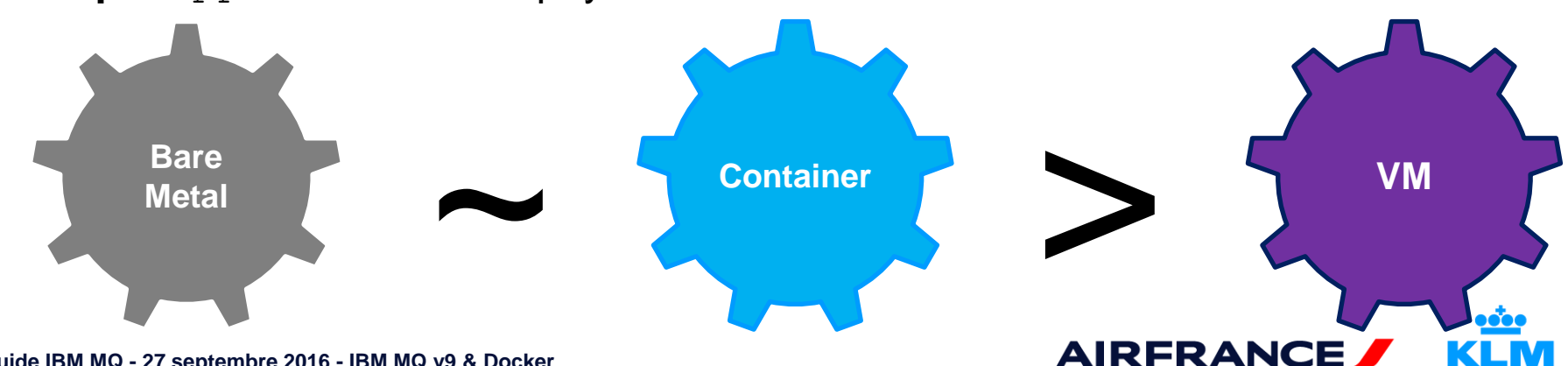

**Guide IBM MQ - 27 septembre 2016 - IBM MQ v9 & Docker**

## **02 - IBM MQ with Docker** 02.3 - Perks

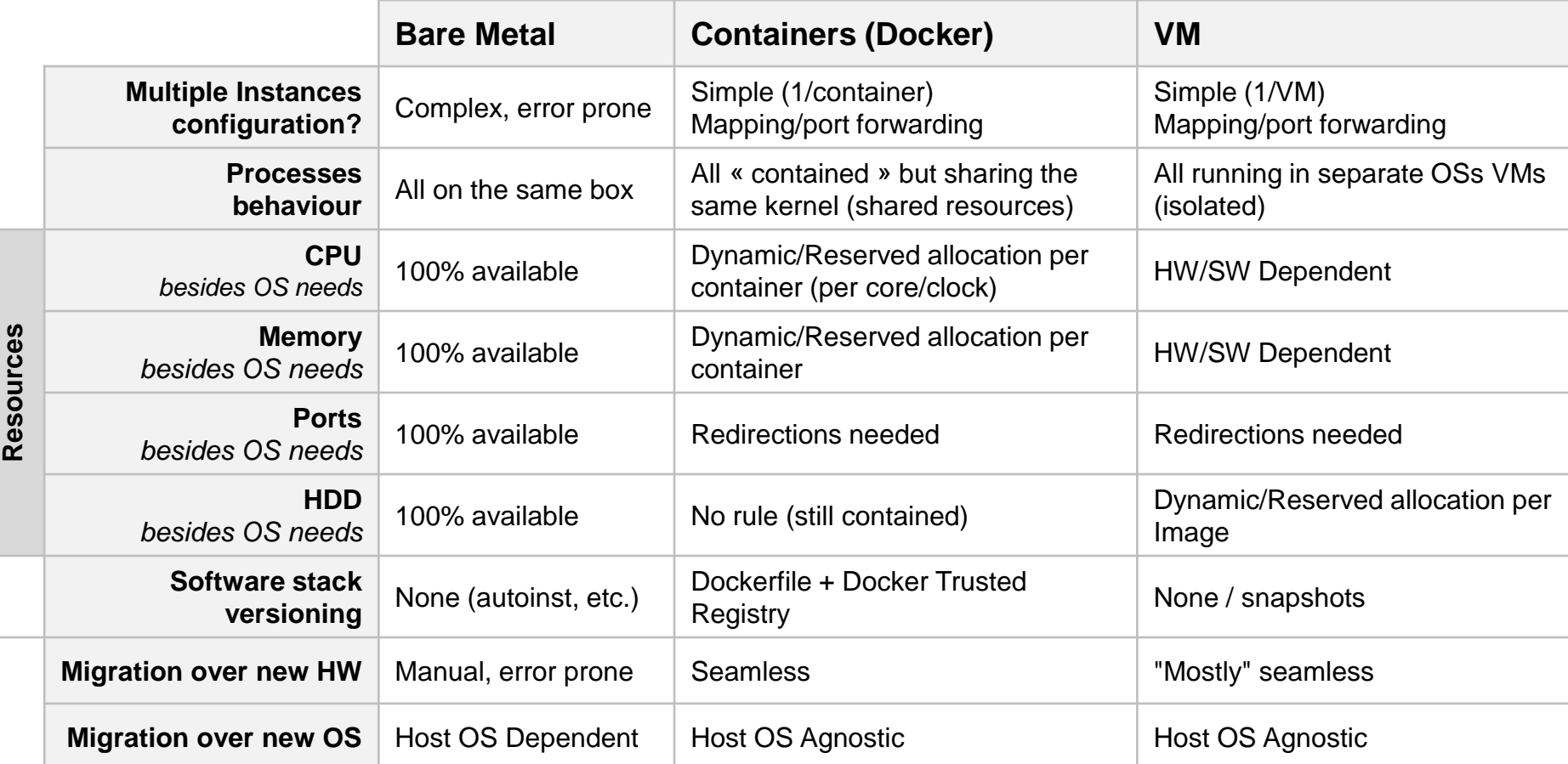

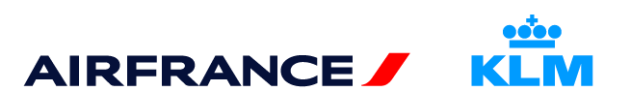

# **03 – AF/KL Use Case**  0.3.1 - Pros & Cons

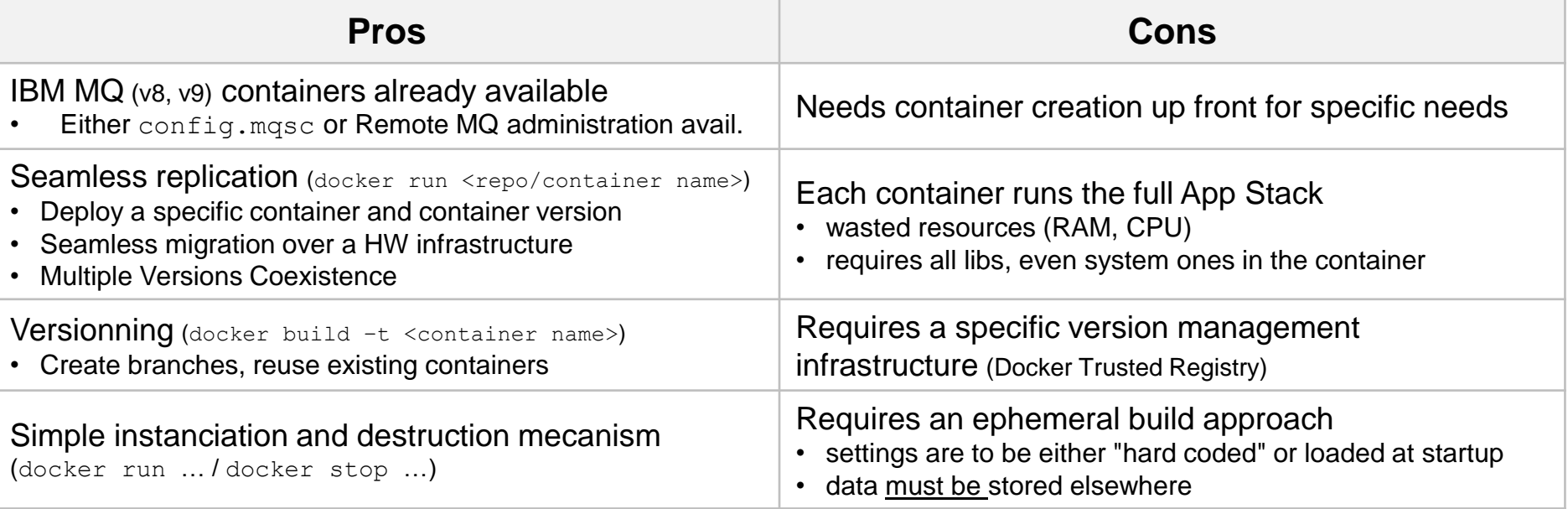

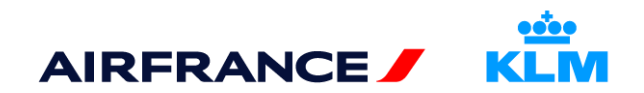

## **03 – AF/KL Use Case**

0.3.2 – Container Creation

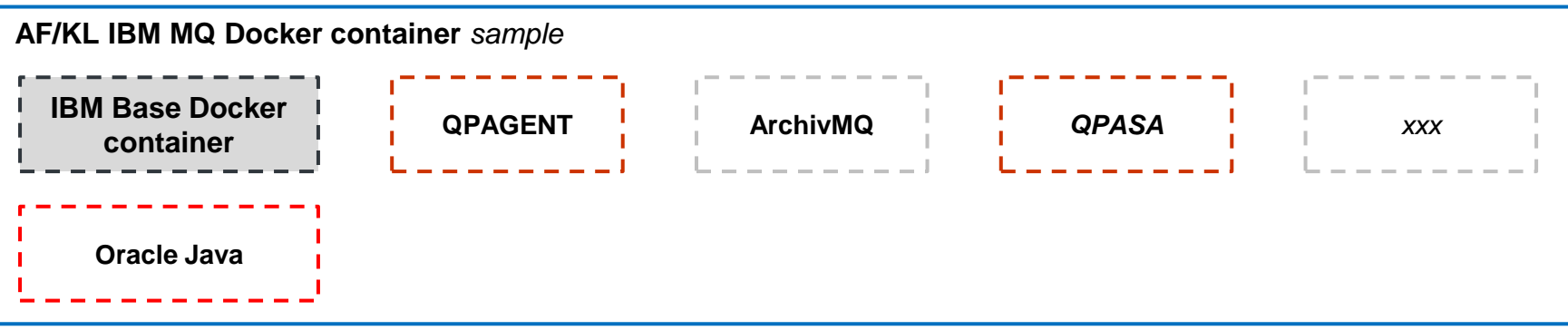

**# Dockerfile sample content # Container image build statements** FROM <AF/KL Docker Trusted Registry> / <DI.MW/MU Repository> / <IBM MQ Docker base image>: <revision> COPY <qpasa installer folder> <container qpasa install folder> RUN <qpasa install> COPY <qpagent installer folder> <container qpagent install folder> RUN <qpasa install> RUN … **# Container image run statements** EXPOSE <qpagent port> <archivemq port> ... ENV <key>=<value> <key>=<value> … CMD <container startup script>

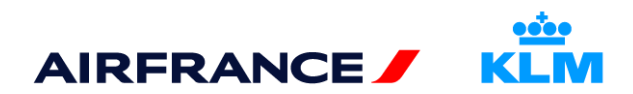

## **03 – AF/KL Use Case**  0.3.3 – High Availability Example

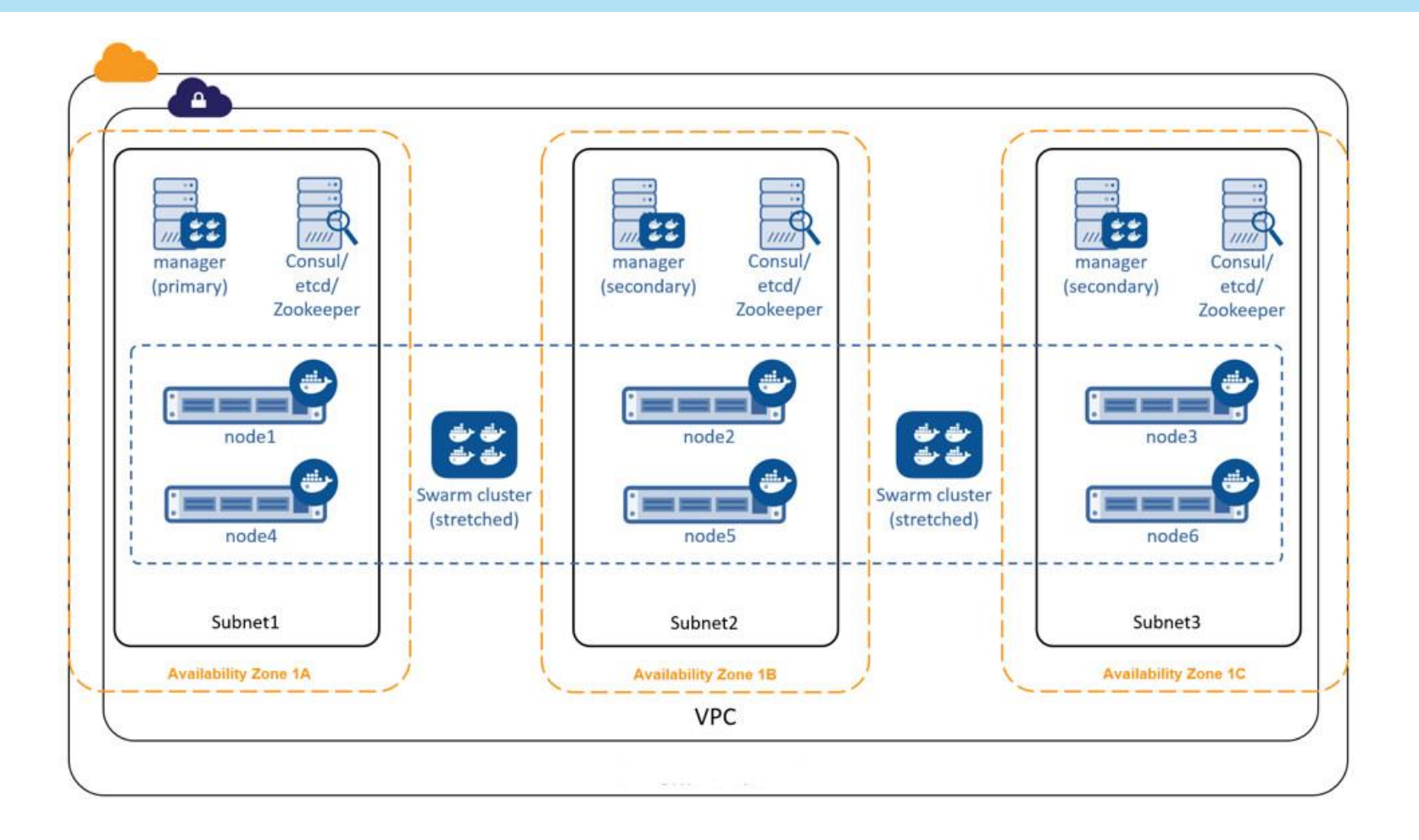

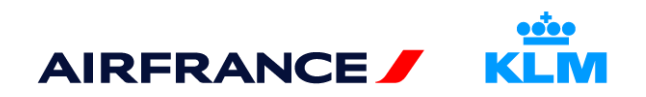

- **> MQ doker image made by IBM includes OS or not ?**
- **> Can we use the IBM Container and extend it with other necessary software for us (like QPASA) ? What his your stance regarding customer support in this case ?**
- **> Can we run more than one container instance on the same box (node) ? Does it change the current licensing approach ? And IBM support ?**
- **Is there a recommended list of Docker Engine versions ? And minimal version of Docker Engine ?**
- **Performances impacts (CPU , I/O) ?**

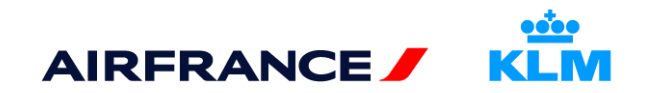

## **04 – Conclusion**

## • **Lighter prototyping**

Docker run…

## • **Lighter versioning**

Docker build

### • **Lighter migration steps** *(setup and forget)*

- Installation  $\neq$  Configuration
- All-in-one container
- **!** Host OS contraints due to IBM MQ versions

## • **Useful for IT maintenance**

- Docker Management console (no user access required)
- Docker Swarms (MGMT of docker servers farms)

## • **Entry costs**

- Mandatory RHEL V7 (req. for MQ v9)
- Docker Server deployment on IT infrastructure
- Docker Universal Control Plane (UCP) deployment
- Docker Trusted Registry deployment
- …

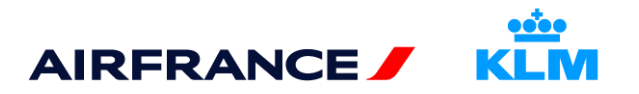